angreifenden Kraft  $\mathrm{F}_1$  und den beiden Seilsegmenten 1 und 2. Eine angreifende Kraft bewirkt eine Richtungsänderung im Tragwerk. Daher entsteht im unteren Beispiel ein Knoten mit der

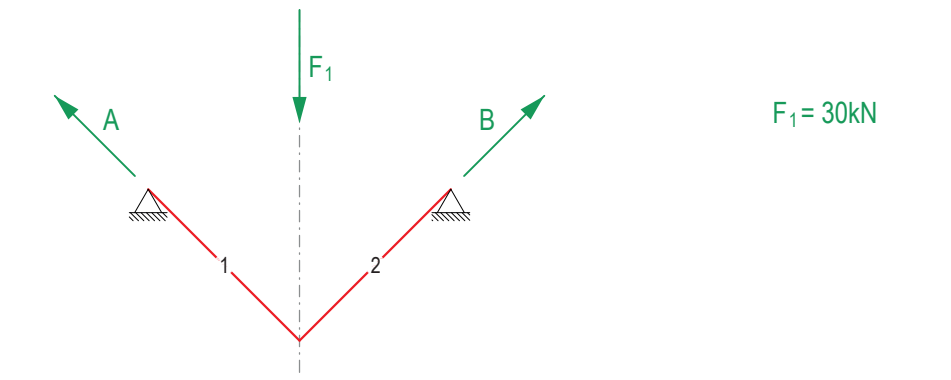

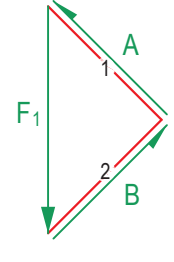

Unter drei angreifenden Kräften stellt sich ein Seil mit vier Segmenten ein. Immer dort, wo die angreifenden Kräfte auf das Tragwerk wirken, gibt es eine Richtungsänderung.

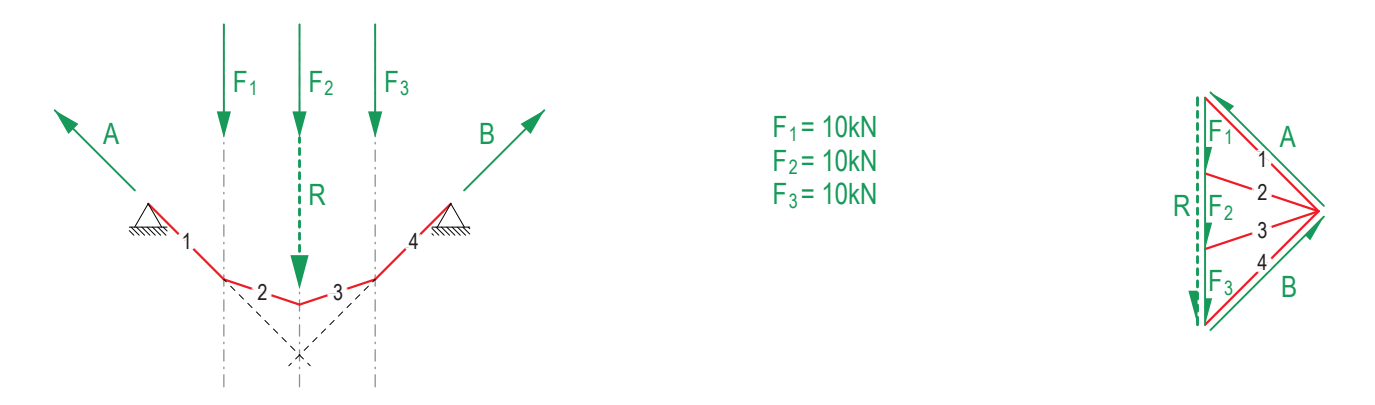

3 F B 2 3 bedeutet eine kontinuierliche Krafteinwirkung über eine bestimmte Länge und bewirkt damit eine kontinuierliche Richtungsänderung 4 1 4 Wirken nun unendlich viele Punktlasten auf das System, so wird dies *verteilte Last*, oder *Linienlast* genannt. Die angreifende Linienlast im Tragwerk. Unter einer verteilten Last stellt sich daher eine Kurve (Parabel) ein.

Um die Resultierende einer Linienlast zu finden, wird deren Wert [kN/m] mit ihrer Länge [m] multipliziert. Wurde die Grösse der Resultierenden berechnet, kann sie wie gewohnt im Kräfteplan aufgezeichnet werden. Im Lageplan liegt sie jeweils in der Mitte der angreifenden Linienlast.

g übertragen, da dort die innere Kraft am grössten ist. an Stäben geben. Zur Vereinfachung werden nur die äussersten Segmente, also die Tangenten bei den Auflagern in den Kräfteplan g Da jede Richtungsänderung zu einem zusätzlichen Stab im Kräfteplan führt, müsste es bei einer Parabel eine unendliche Anzahl

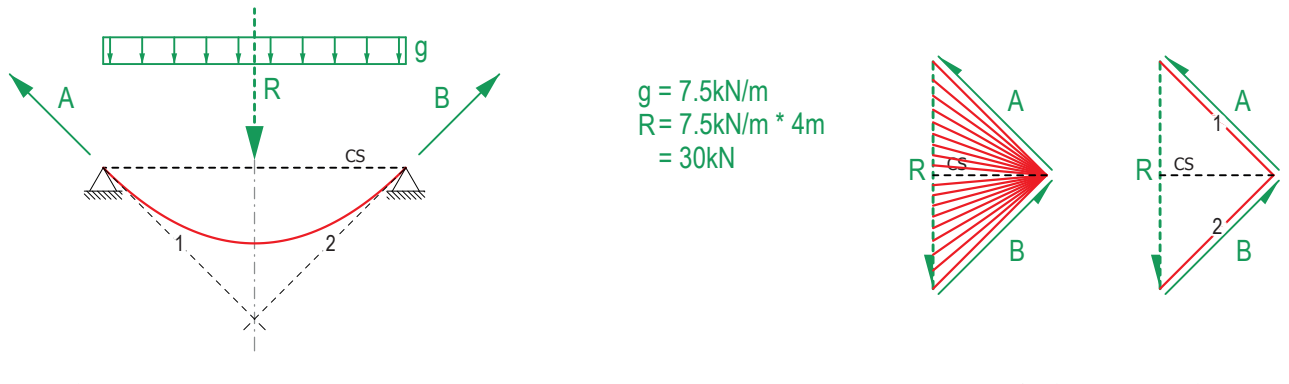